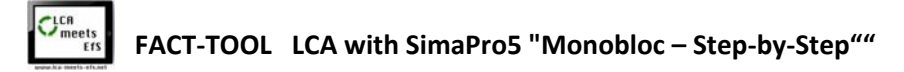

#### **WS 1 FACT CHECK**

The **Monobloc** is a stackable plastic seating furniture manufactured since the early 1970s. Together with designer Pierre Paulin, French engineer Henry Massonnet developed the plastic chair, which is now the most sold seating furniture in the world.

Despite the fact that the monobloc is reviled as mostly white, ugly monstrosity, you can find it in almost every garden, pub, beach, park and large events around the world. It has many practical qualities: it is stackable, very light, quite weather-resistant, washable with soapy water and, above all, cheap. Particularly detrimental to its image are its instability and the stain-attracting effect of its surface, which quickly make it look gray and unsightly. Broken Monobloc chairs litter the landscape and contribute significantly to global plastic litter.

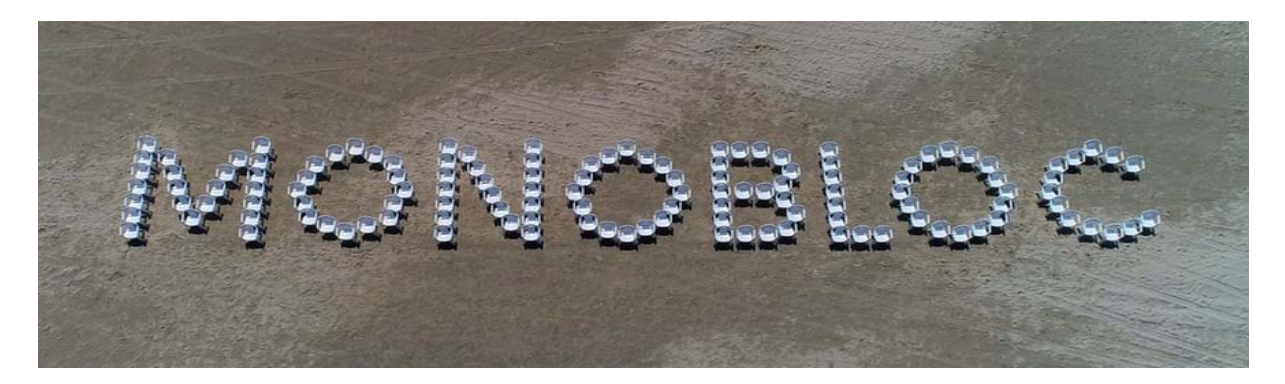

The production of one piece (monobloc) in a single operation gave the chair its name, because the injection molding process can produce a chair from 2.5 kg of polypropylene granules PP worth 2.50 euros in just 56 seconds. Up to 1,500 chairs are produced within 24 hours!

Advances in the chemical-technical processing of petroleum into plastics with weather-resistant and load-bearing properties, as well as efficient polymerization processes, are the foundations for monobloc production in such high volumes at a low price.

But in the future, not only the practical things in life will be connected with the plastic chair. Since the beginning of 2022, the Monobloc is even a movie star! Hauke Wendler from Hamburg is a documentary filmmaker, journalist and producer and has researched the history, distribution, use and disposal of the Monobloc in such detail that reports, podcasts and a cinema film have been produced. The film "Ein Plastikstuhl erobert die Welt" ("A plastic chair conquers the world") is presented in the Kulturjournal of the NDR. Broadcast: Kulturjournal | 24.01.2022 | 22:45 Uhr 6 Min | Available until 07.03.2022.

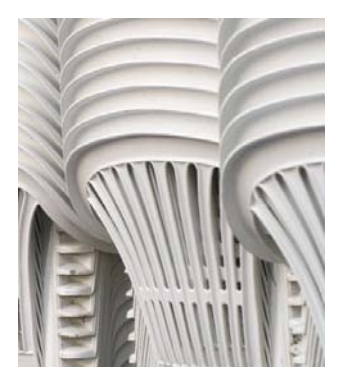

### TASKS:

- 1. Research the production process and distribution of the Monobloc
- 2. From what and how is polypropylene produced and PP granules manufactured?
- 3. Price and sales figures in Germany, Uganda and Vietnam
- 4. Research and discuss its image in these three countries. Are there similarities/differences?

#### As sources, for example, Youtube videos and the offer of the NDR are available.

https://www.ndr.de/fernsehen/sendungen/kulturjournal/Ein‐Plastikstuhl‐erobert‐die‐Welt‐Kinofilm‐ueber‐Monobloc,kulturjournal8340.html In addition, there are features and a podcast about the Monobloc at https://www.ndr.de/nachrichten/info/podcasts/Monobloc,monobloc104.html.

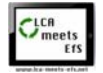

### **AB 2 The application of the LCA software tool "SimaPro5**

Using the example of the consumer product "Monobloc", a simple life cycle analysis with two different disposal scenarios, landfilling and incineration, is to be carried out using the database tool "SimaPro5". The 3rd disposal variant, the so important recycling of the PP, is unfortunately not offered by SimaPro5 in the DEMO variant. To get also this function with the data sets, a license must be acquired!

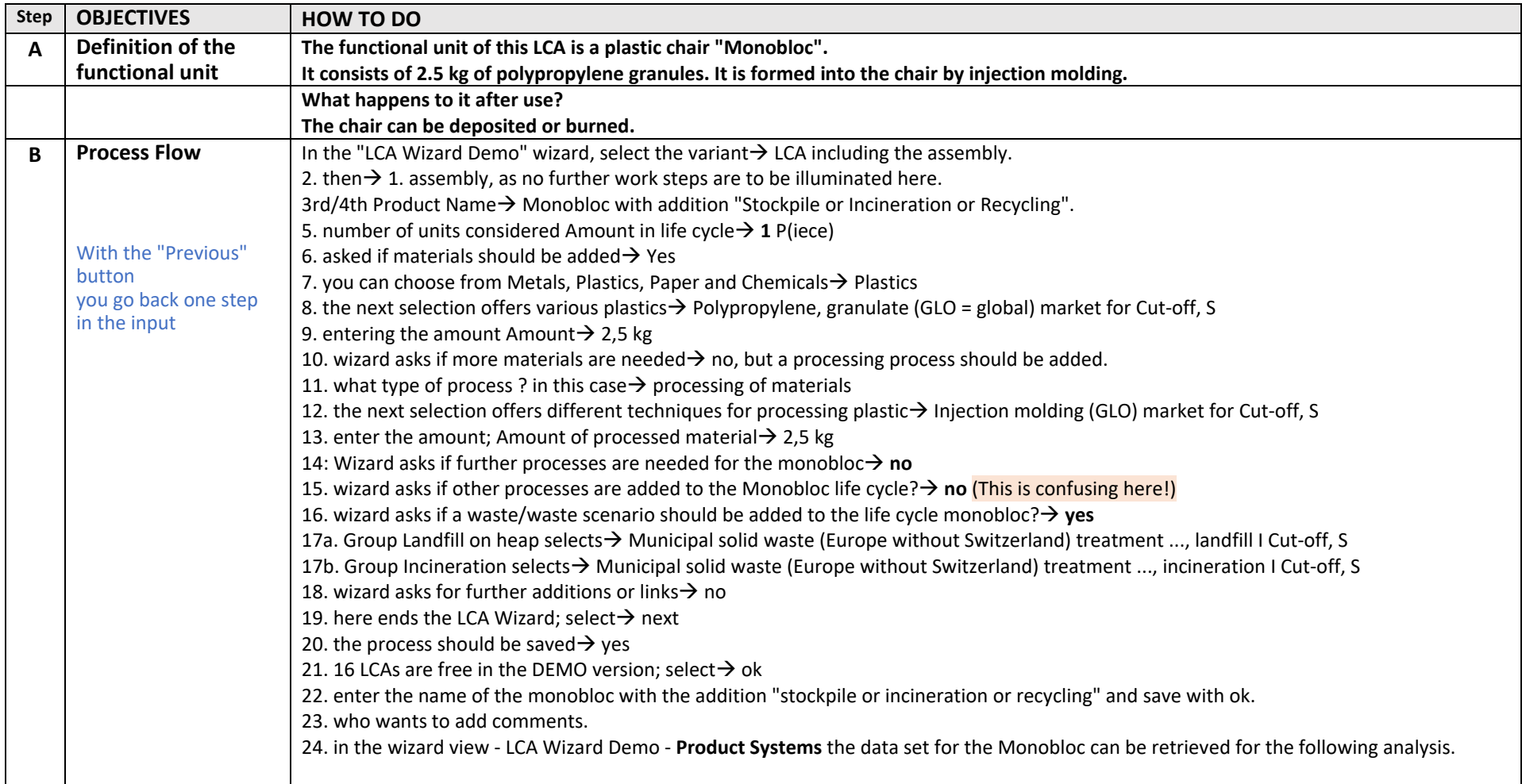

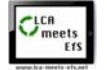

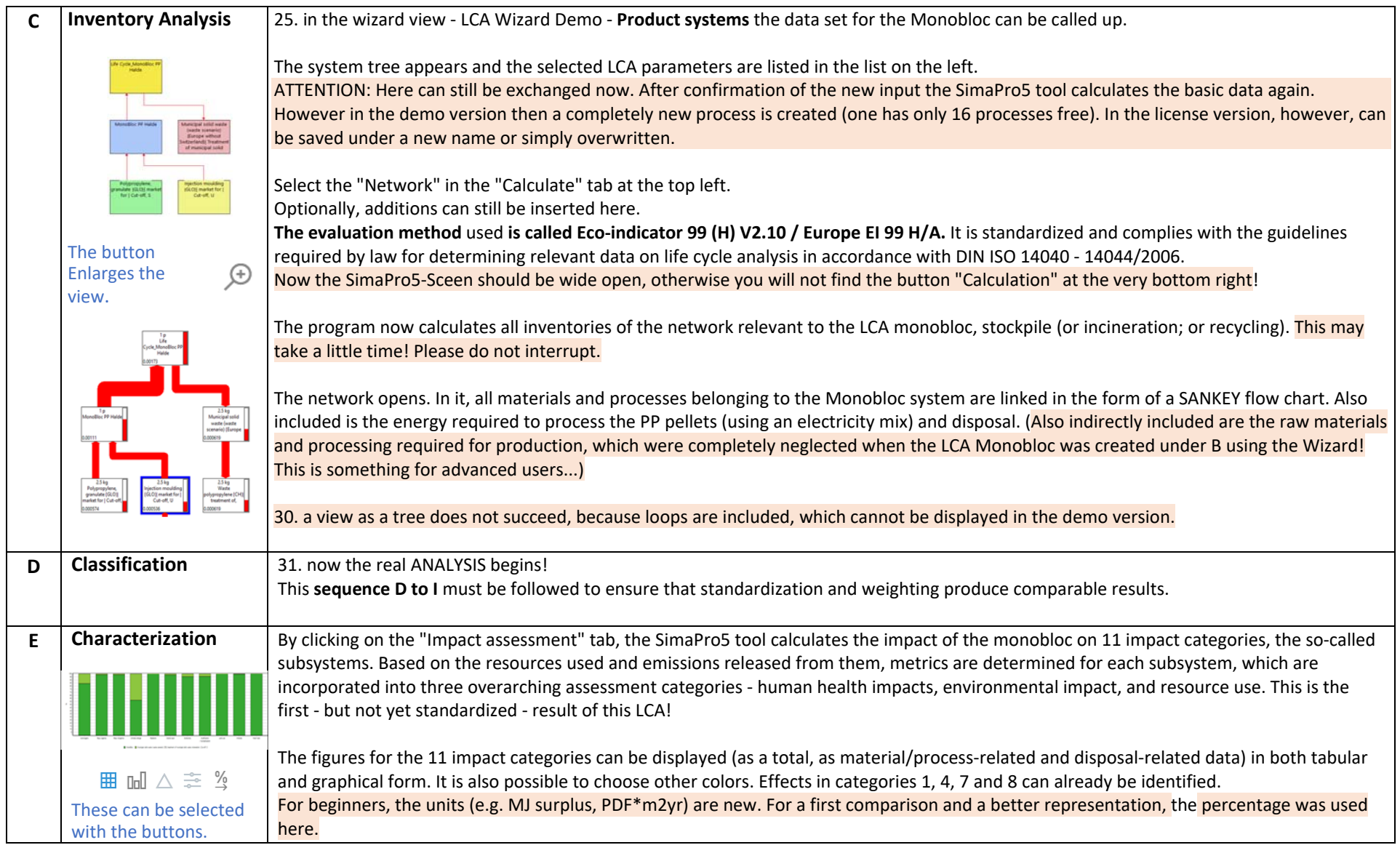

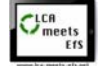

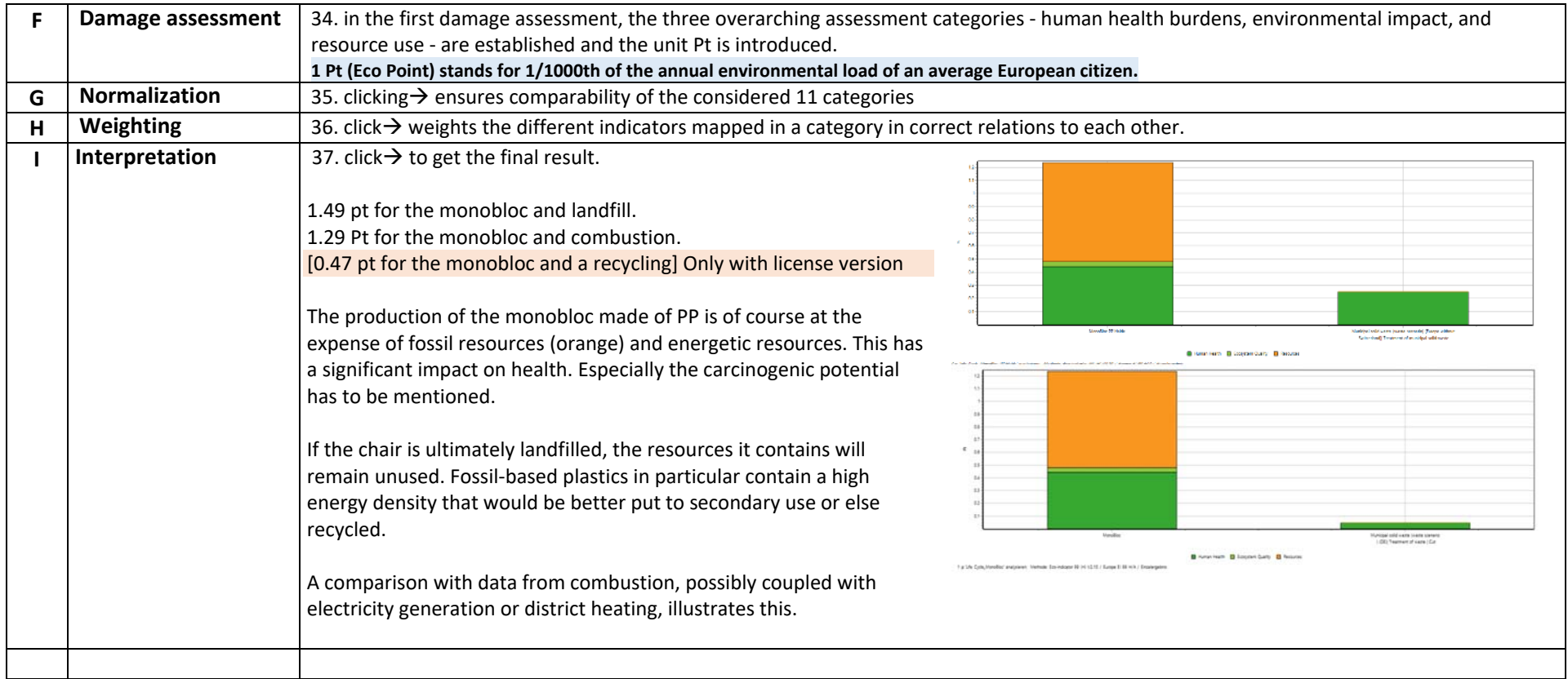

## **WS 3 DATA SHEET LCA "Monobloc" and the problem with plastic waste**

As an example the results from the LCA with SimaPro5 for scenario "Monobloc and landfill" is shown:

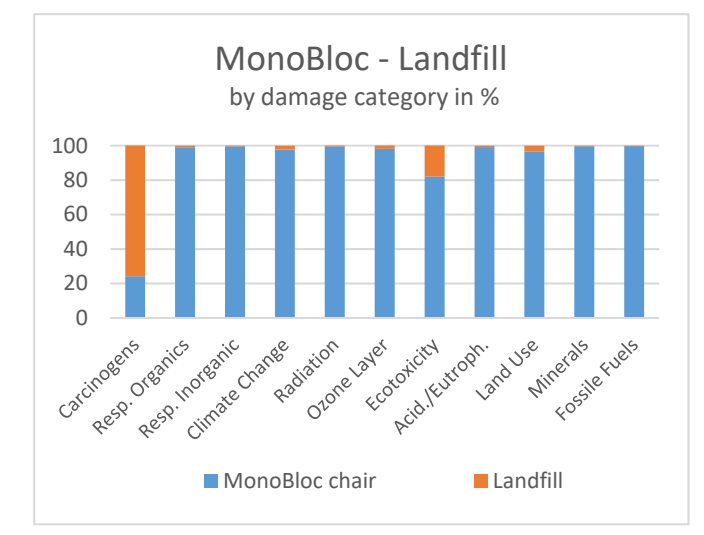

Impact Category [%] MONOBLOC Land Fill

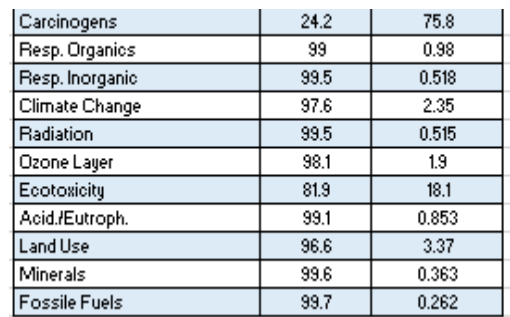

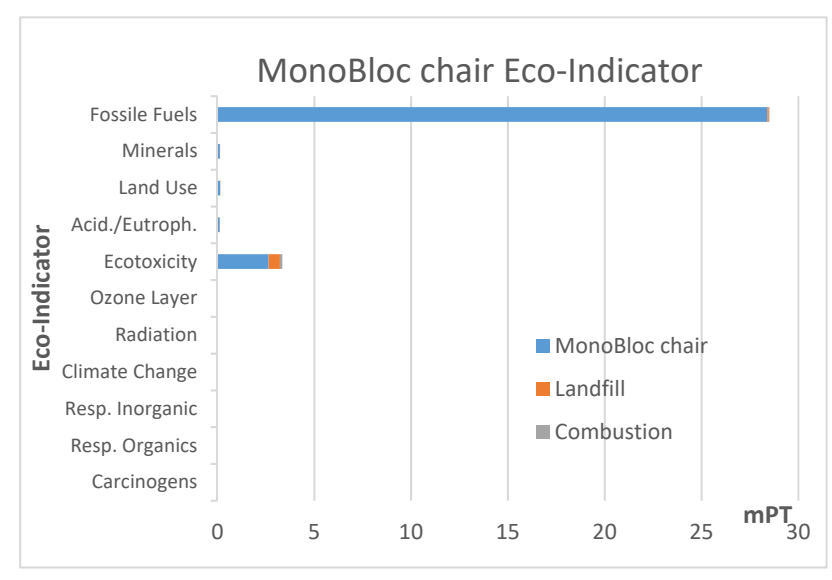

# **Group discussion / expert round / group puzzle**

The final **presentation of the results (**via keynote, powerpoint, padlet or as poster) and **discussion** (as group puzzle / panel discussion / expert round) succeeds in communicating the results from the group work to the entire learning group.

TASKS/QUESTIONS:

- 1. Which categories of damage are particularly affected by the production of the Monobloc.
- 2. What are the health, environmental, and resource impacts of the two disposal scenarios?
- 3. Why is landfilling so harmful to health and has a negative impact on the environment?
- 4. Explains how the climate change damage category affects combustion.

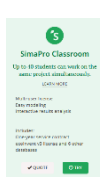

The free DEMO version in the Education variant can be downloaded for this purpose. Under the link https://simapro.com/licences/#/education the download of a 30‐day demo variant is possible, which allows a linking of up to 40 participants.